# Peregrine **AssetCenter** Hinweise zur Version

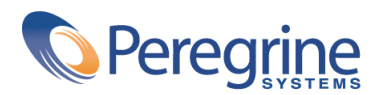

DAC-42-GE15

© Copyright 2002 Peregrine Systems Inc.

Alle Rechte vorbehalten.

Die in diesem Dokument enthaltenen Informationen sind Eigentum von Peregrine Systems Inc. und dürfen ohne vorherige schriftliche Zustimmung von Peregrine Systems Inc. nicht verwendet und weitergegeben werden. Ohne vorherige schriftliche Genehmigung durch Peregrine Systems Inc. ist die Vervielfältigung dieses Handbuchs sowie seiner Teile unzulässig. In der vorliegenden Dokumentation werden zahlreiche Produkte mit ihrem Markennamen bezeichnet. Im Allgemeinen sind diese Marken im Besitz ihrer jeweiligen Eigentümer.

Peregrine Systems und AssetCenter ® sind eingetragene Warenzeichen von Peregrine Systems Inc.

Die in diesem Handbuch beschriebene Software wird im Rahmen eines Lizenzvertrags zwischen Peregrine Systems Inc. und dem Endbenutzer zur Verfügung gestellt und muss in Übereinstimmung mit den Bedingungen dieses Vertrags eingesetzt werden. Die in diesem Dokument enthaltenen Informationen können ohne Vorankündigung geändert werden. Aus den vorliegenden Informationen lassen sich keinerlei Verpflichtungen seitens Peregrine Systems Inc. ableiten. Die aktuellste Version dieses Dokuments erhalten Sie auf Anfrage beim Kundendienst von Peregrine Systems Inc.

Die Namen der in diesem Handbuch, in der Demodatenbank und dem Lernprogramm genannten Personen und Firmen sind frei erfunden und dienen lediglich zur Veranschaulichung der Softwarefunktionen. Ähnlichkeiten mit lebenden und toten Personen oder Firmen sind rein zufällig.

Technische Informationen zu diesem Produkt bzw. die Dokumentation zu einem Produkt, für das Sie über eine Lizenz verfügen, erhalten Sie beim Kundendienst von Peregrine Systems, Inc.. Senden Sie bitte eine entsprechende E-Mail an die folgende Adresse: support@peregrine.com.

Kommentare bzw. Verbesserungsvorschläge leiten Sie bitte an die Abteilung für technische Veröffentlichungen weiter. Senden Sie eine eine entsprechende E-Mail an die folgende Adresse: doc\_comments@peregrine.com.

Die vorliegende Ausgabe betrifft die Version 4.2.0 des lizenzierten Programms.

AssetCenter

Peregrine Systems, Inc. Worldwide Corporate Campus and Executive Briefing Center 3611 Valley Centre Drive San Diego, CA 92130 Tel 800.638.5231 or 858.481.5000 Fax 858.481.1751 www.peregrine.com

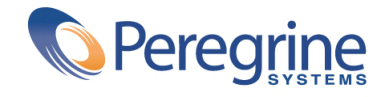

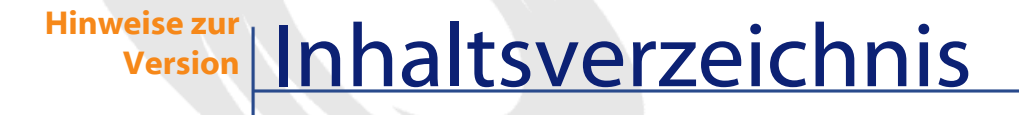

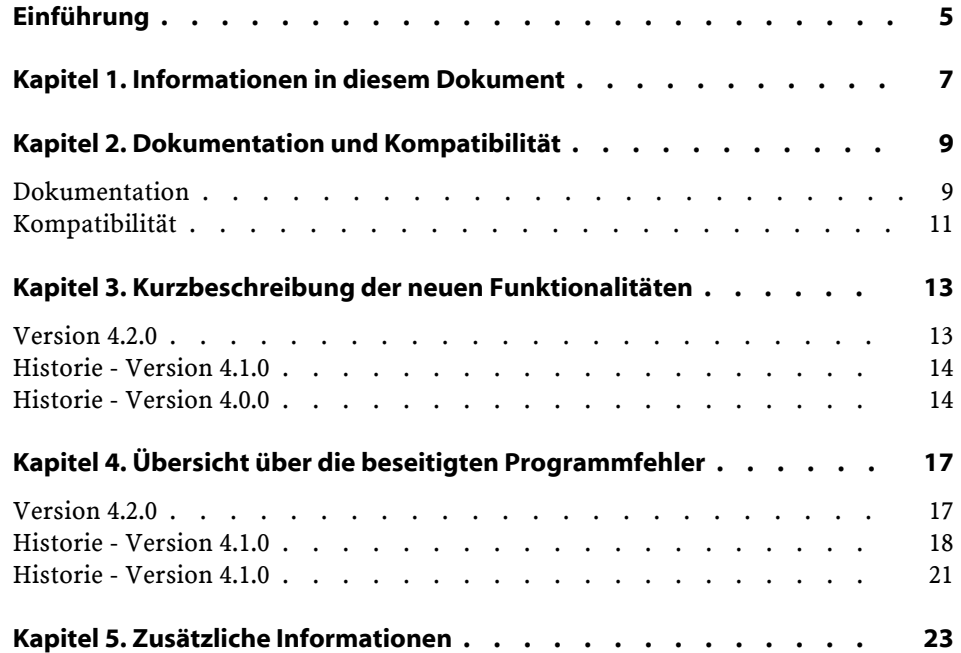

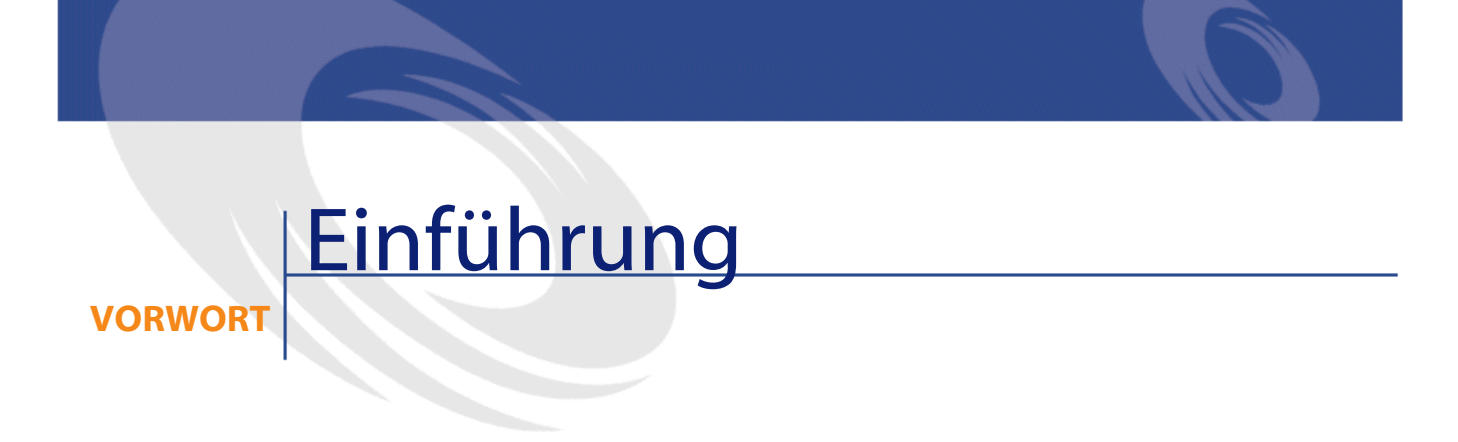

<span id="page-4-0"></span>AssetCenter 4.2.0 ist eine neue Version der Software, in der zahlreiche neue Funktionalitäten hinzugefügt wurden.

Informationen, die erst nach Redaktionsschluss vorlagen und daher in diesem Dokument bzw. in den Handbüchern zu AssetCenter nicht mehr berücksichtigt werden konnten, werden in der Datei **Readme.txt** beschrieben. Sie befindet sich im Installationsordner von AssetCenter.

# **1** Informationen in diesem Dokument

**KAPITEL**

<span id="page-6-0"></span>Das vorliegende Dokument enthält folgende Informationen:

- Hinweise zu der mitgelieferten Dokumentation sowie zur Kompatibilität von AssetCenter
- Eine unvollständige Liste der in den Versionen 4.x hinzugefügten Funktionen
- Eine Liste der in der Version 4.0.0 und der Version 4.2.0 behobenen Fehler
- Hinweise dazu, wie Sie zusätzliche Informationen bei Peregrine Systems anfordern können

# 2 Dokumentation und Kompatibilität

**KAPITEL**

### <span id="page-8-0"></span>**Dokumentation**

Im Lieferumfang von AssetCenter 4.2.0 sind folgende Publikationen enthalten:

- Installation
- Konzepte und Implementierung
- Ergonomie
- Transversale Tabellen
- Katalogverwaltung
- Ausrüstungsverwaltung
- Vertragsverwaltung
- Beschaffungsverwaltung
- Finanzverwaltung
- Kabelverwaltung
- Datenbankverwaltung
- Verwendung erweiterter Funktionen
- Strichcodeinventur
- Desktopverwaltung

- Unterschiede zwischen den AssetCenter-Versionen 3.x und 4.x
- **Migration**
- Programmer's reference

Alle Publikationen sind in folgenden Formaten erhältlich:

- Als Onlinehilfe im Format **chm**, die direkt aus der Anwendung heraus aufgerufen werden kann
- Als Adobe Acrobat-Datei. Um diese Dateien optimal anzuzeigen, sollten Sie die Version 5.x von Acrobat Reader herunterladen. Sie ist unter folgender Adresse kostenlos erhältlich:

<http://www.adobe.fr/products/acrobat/readstep.html>

#### Anmerkung:

Alle Handbücher im Format Adobe Acrobat befinden sich im Ordner **docs**, der im Stammverzeichnis der Installations-CD von AssetCenter gespeichert ist.

AssetCenter enthält weiterhin Folgendes:

- Eine Onlinehilfe zu Skripten und Funktionen, mit ähnlichem Inhalt wie das Handbuch **Programmer's Reference**. Diese Hilfe ist jedoch nur in den Fenstern zum Schreiben von Skripts verfügbar. Der Zugriff erfolgt durch Drücken der Taste **F1**.
- Eine nach Modulen geordnete Beschreibung der physischen Datenmodelle. Um die Beschreibung abzufragen, öffnen Sie die Datei **PhysicalDataModels.pdf** im Ordner **doc\pdf** des AssetCenter-Installationsverzeichnisses.
- Eine Onlinehilfe zur Datenbankstruktur. Diese Hilfe kann nicht direkt von AssetCenter aus aufgerufen werden. Sie befindet sich in der Datei **dbstruct-XX.chm**, die im Verzeichnis **doc\chm** des AssetCenter-Installationsverzeichnisses abgelegt ist.
- Eine Direkthilfe für Datenbankfelder und -verknüpfungen. Um sie aufzurufen, setzen Sie den Cursor auf ein Feld oder eine Verknüpfung und gehen wie folgt vor:
	- Drücken Sie gleichzeitig die **Umschalttaste** und die Taste **F1**, oder
	- Klicken Sie mit der rechten Maustaste, und wählen Sie im Kontextmenü den Eintrag **Direkthilfe**.

#### Anmerkung:

Die Onlinehilfe zu AssetCenter 4.2.0 wird als kompilierte HTML-Datei geliefert. Um sie zu verwenden, müssen Sie Internet Explorer 4.1 (oder eine höhere Version) installieren. Weitere Informationen finden Sie in der FAQ-Liste auf der Microsoft-Website unter:

<http://office.microsoft.com/france/Downloads/2000/Hhupd.aspx>.

Alle Dokumente zu AssetCenter 4.2.0 können auch über die Support-Site von Peregrine Systems heruntergeladen werden: [http://support.peregrine.com.](http://support.peregrine.com)

Für den Zugriff auf diese Website benötigen Sie ein gültiges Login und Kennwort.

Natürlich können Sie auch eine gedruckte Version bei Ihrem Ansprechpartner bei Peregrine Systems anfordern.

#### **Deutsche Version**

Im Lieferumfang der deutschen Version von AssetCenter 4.2.0 ist die deutschsprachige Dokumentation der Version 4.1.0 enthalten. Die aktualisierten Handbücher ab der Version 4.1.0 bis zur Version 4.2.0 liegen ausschließlich in englischer Sprache und im Format Adobe Acrobat vor. Sie finden diese Handbücher auf der Installations-CD im Unterordner **en** des Ordners **ac\docs\pdf**.

Im Folgenden finden Sie eine Liste der betroffenen Handbücher:

- Ergonomie
- <span id="page-10-0"></span>• Administration
- Migration
- Verwendung erweiterter Funktionen
- Web

#### **Kompatibilität**

Auf der Support-Site von Peregrine Systems ([http://support.peregrine.com\)](http://support.peregrine.com) ist weiterhin eine Kompatibilitätstabelle verfügbar, aus der Sie entnehmen können, welche Hardware- und Softwarekomponenten für AssetCenter 4.2.0 erforderlich sind.

AssetCenter

Für den Zugriff auf diese Website benötigen Sie ein gültiges Login und Kennwort.

# **3** Kurzbeschreibungder neuen Funktionalitäten **KAPITEL**

<span id="page-12-1"></span><span id="page-12-0"></span>In der nachstehenden Liste werden die wichtigsten neuen Funktionen der AssetCenter-Versionen 4.x aufgeführt (eine vollständige Beschreibung dieser Funktionalitäten finden Sie in der mit AssetCenter gelieferten Dokumentation):

### **Version 4.2.0**

- Optimierung der Unterstützung der Datenbank-Engine IBM DB2 UDB. Weitere Informationen finden Sie in der Kompatibilitätstabelle und dem Installationshandbuch zu AssetCenter.
- Auf IBM AIX erweiterte Unix-Unterstützung. Weitere Informationen finden Sie in der Kompatibilitätstabelle.
- Grafische Anzeige der Planungen. Weitere Informationen finden Sie im Ergonomiehandbuch zu AssetCenter.

### <span id="page-13-0"></span>**Historie - Version 4.1.0**

- Erhebliche Verbesserungen der Funktionalitäten zur Bearbeitung der Datenbank: es werden hierarchische Tabellen, Merkmale, Währungsfelder usw. unterstützt.
- Dedizierte Bildschirme für bestimmte Ausrüstungselemente: Computer, Telefonie usw.
- Komplette Unterstützung der Migration einer vorhandenen Version von AssetCenter.
- Dediziertes Tool für die Migration von Datenbanken: Peregrine Script Analyzer.
- Unterstützung von Unix im nicht grafischen Modus.
- Unterstützung der sieben nachstehend aufgeführten Sprachen für die grafische Oberfläche und die Dokumentation: Deutsch, Französisch, Englisch, Italienisch, Spanisch, Polnisch und Japanisch.
- Verbesserung des Fakturierungsmoduls.
- Das Tool zum Abfragen der Journaldateien ist ab sofort im Lieferumfang von AssetCenter enthalten.

#### <span id="page-13-1"></span>**Historie - Version 4.0.0**

- Katalogverwaltung
- Erweiterte Verwaltung von Ausrüstungselementen (Telefonie, Computer usw.)
- Datenbankbearbeitung: neue Felder, Verknüpfungen usw.
- Anpassung der Bildschirme: Erstellen eigener Bildschirme mit den erforderlichen Informationen
- Vollständige Überarbeitung des Beschaffungszyklus
- Funktionelle Berechtigungen: Beschränkung des Zugriffs auf die Daten mithilfe von benutzerdefinierten Funktionsgruppen, so dass ein bestimmter Benutzer z. B. nur die für ihn erforderlichen Funktionalitäten verwenden kann.
- Internes Rückbelastungssystem
- Detaillierte Budgetverwaltung
- Vollständige Kabelverwaltung
- AutoCAD-Integration
- Vollständige Integration mit anderen Produkten von Peregrine Systems (Remote Control, InfraTools Desktop Discovery, Knowlix usw.)

# **4** Übersicht über die beseitigten Programmfehler **KAPITEL**

<span id="page-16-0"></span>In der nachstehenden Tabelle werden die in AssetCenter 4.2.0 beseitigten Programmfehler aufgeführt.

Sie besteht aus zwei Spalten.

- <span id="page-16-1"></span>• Fehlernummer: Wenn Sie die Nummer des Fehlers oder des Patch kennen, finden Sie in dieser Tabelle im Handumdrehen weitere Informationen.
- Beschreibung: Kurzbeschreibung des Fehlers bzw. des Patch.

### **Version 4.2.0**

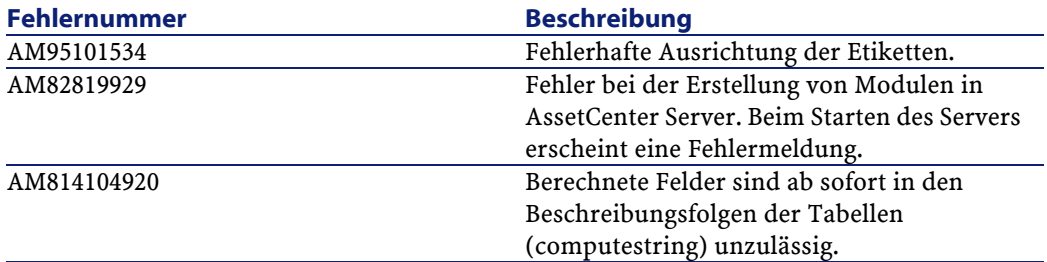

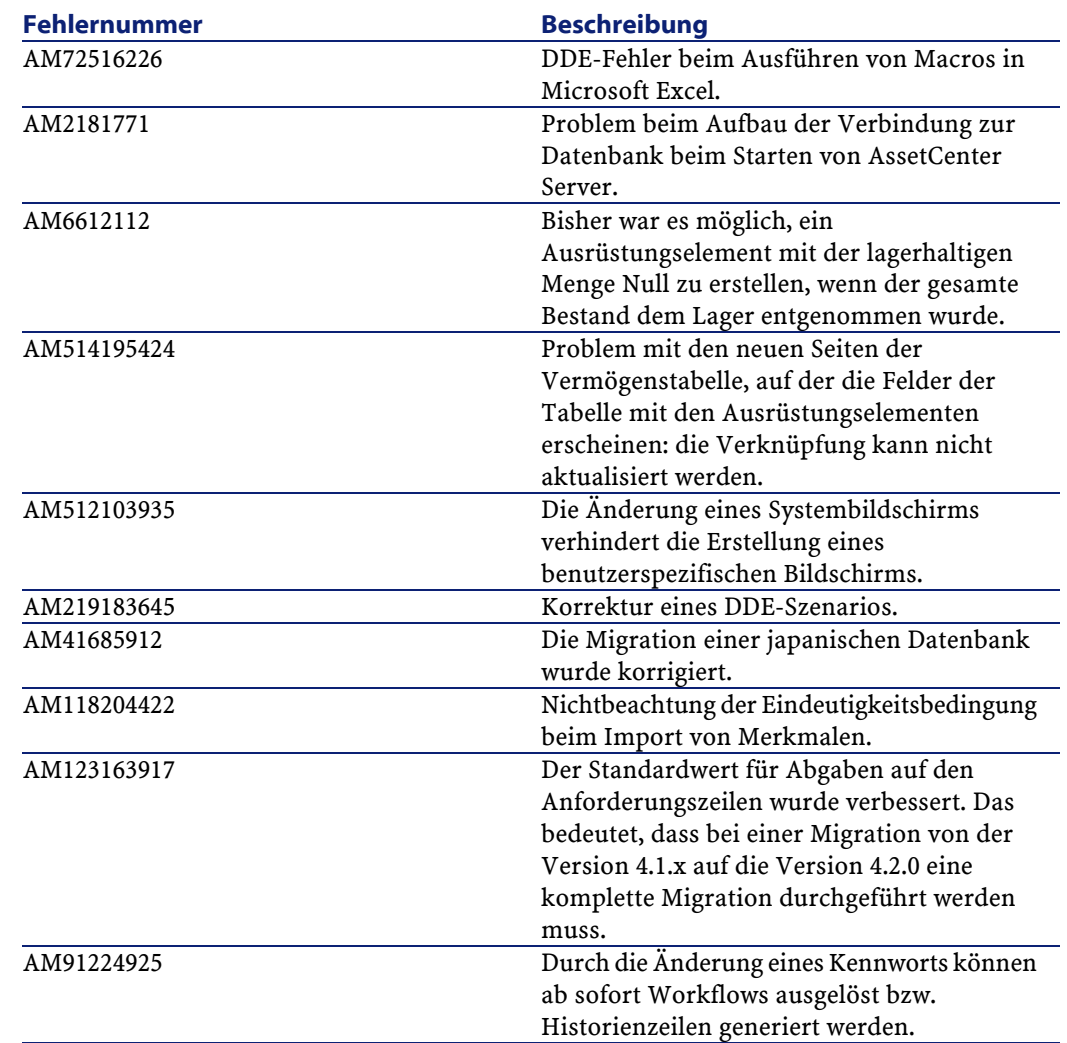

## <span id="page-17-0"></span>**Historie - Version 4.1.0**

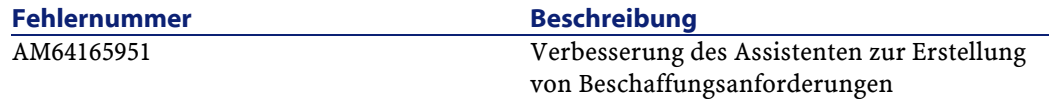

#### Hinweise zur Version

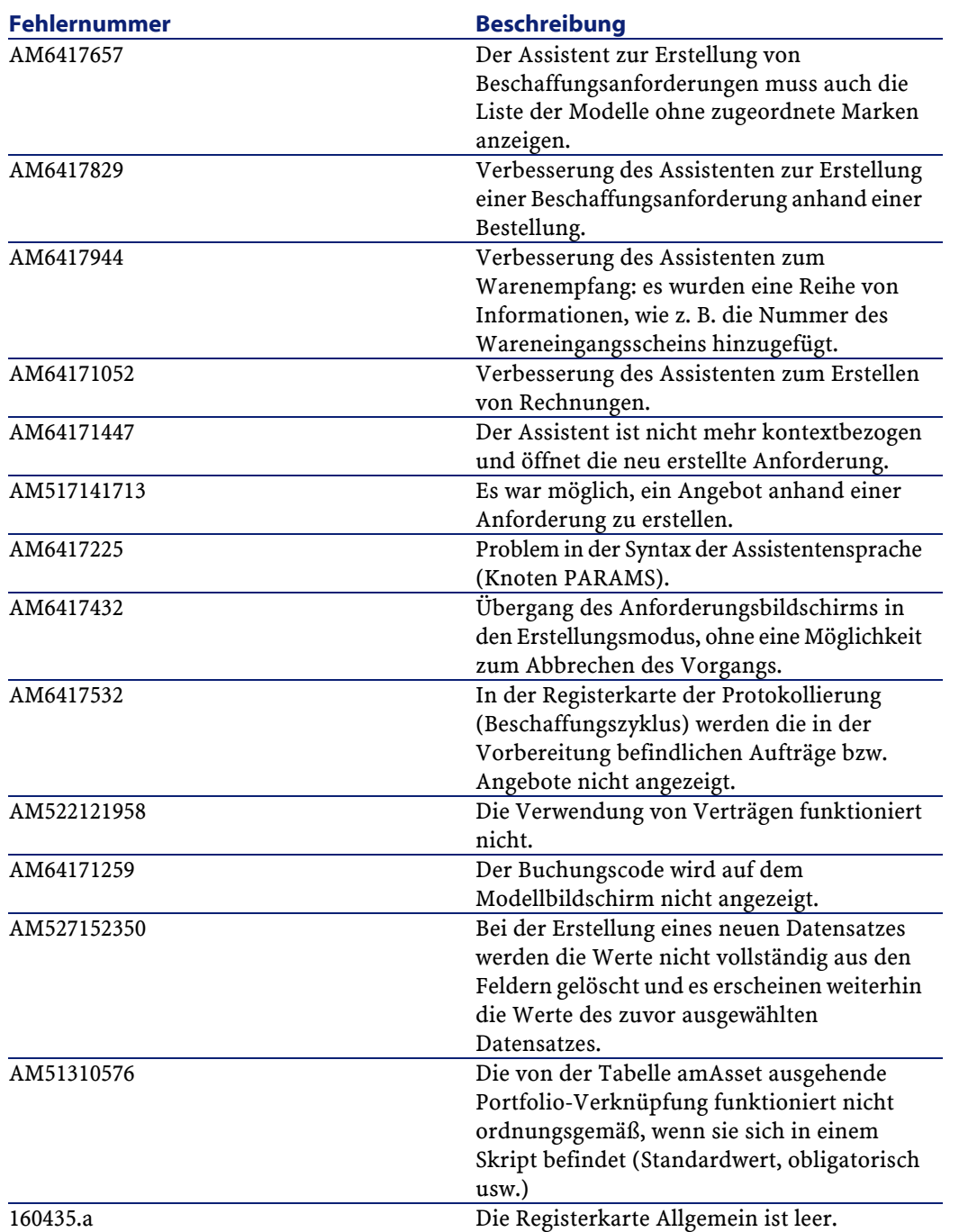

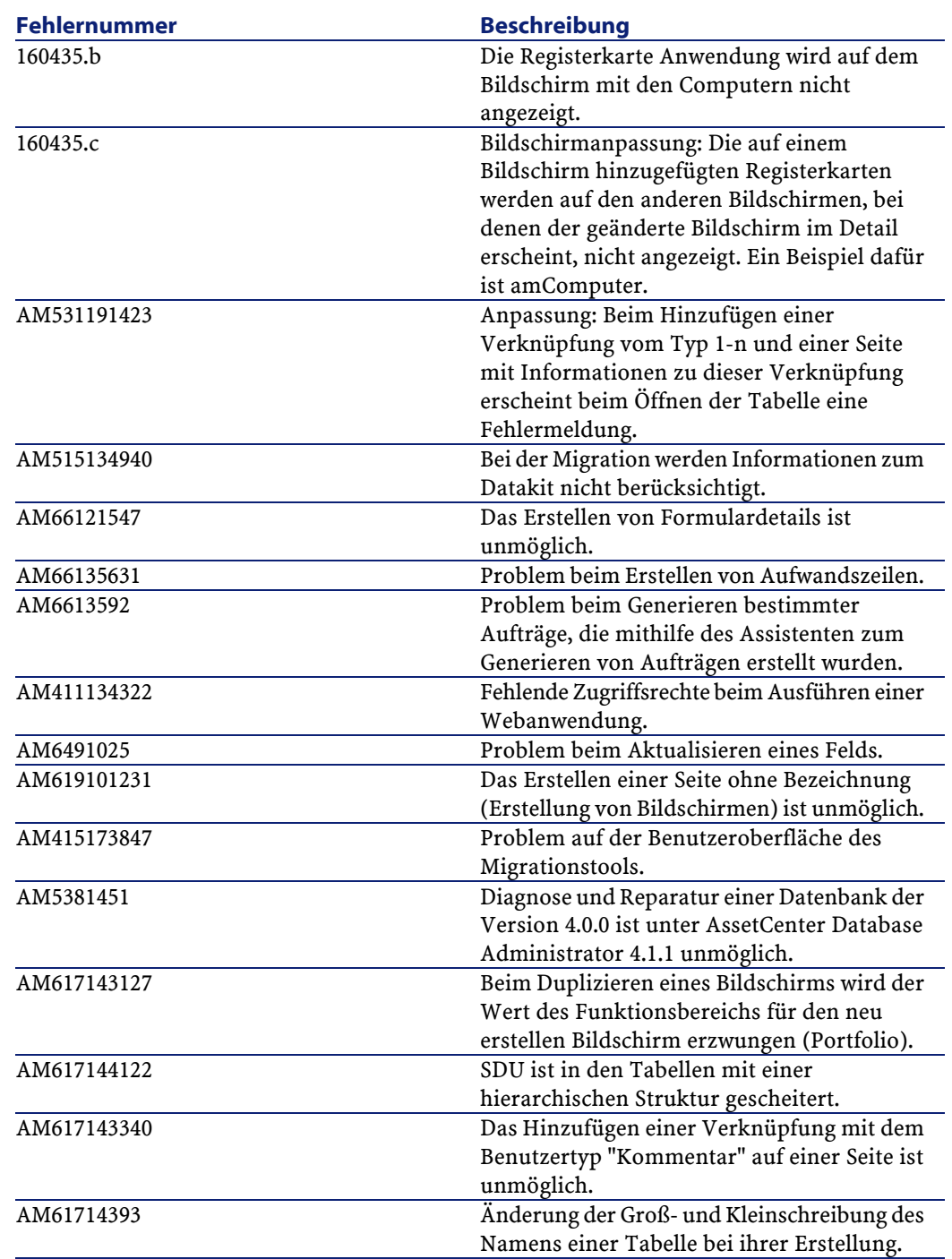

## **Historie - Version 4.1.0**

<span id="page-20-0"></span>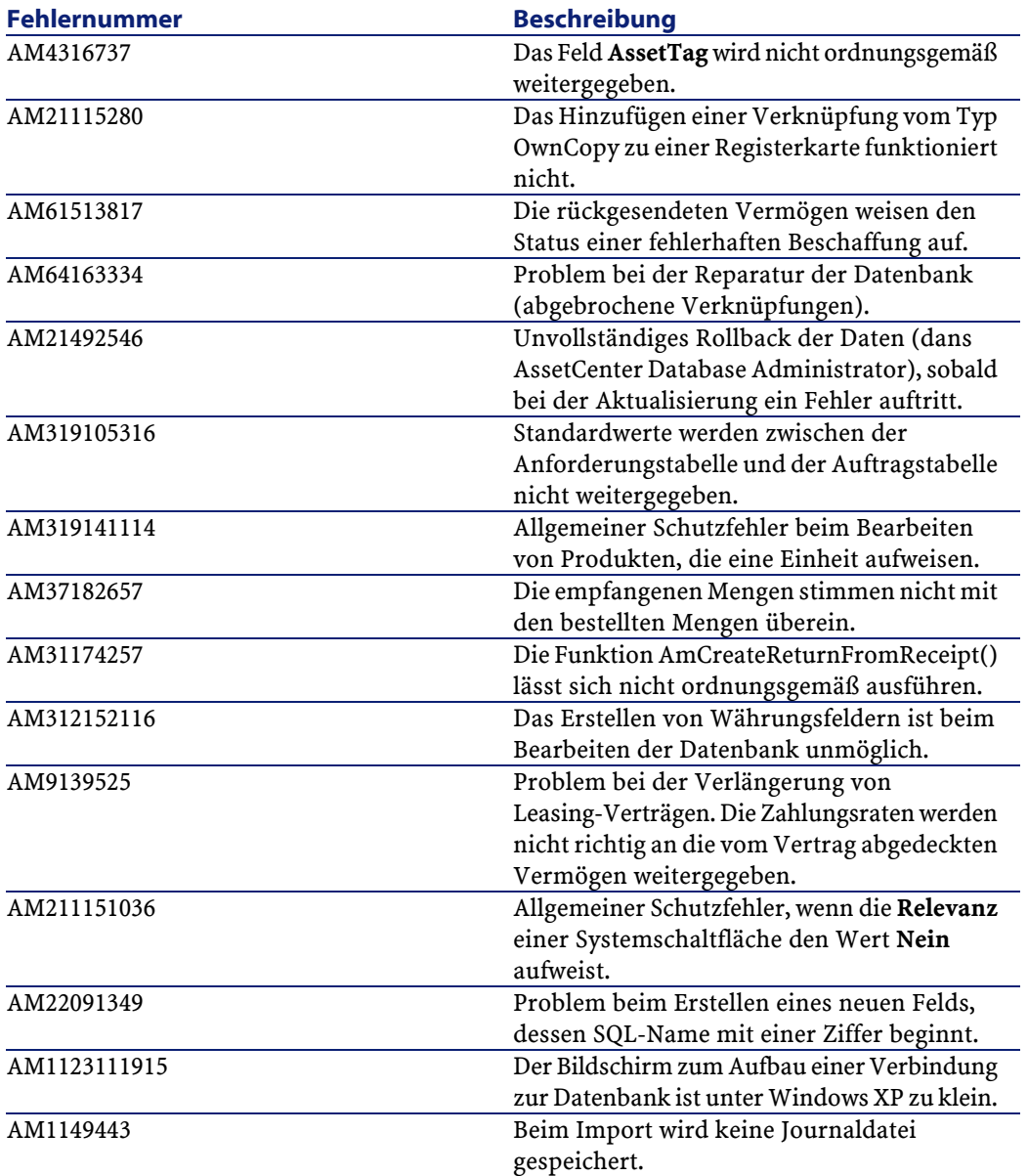

# **5** Zusätzliche Informationen **KAPITE**

<span id="page-22-0"></span>Weitere Informationen zu dieser Version von AssetCenter erhalten Sie beim Peregrine Systems-Support unter der Adresse: http://support.peregrine.com. Für den Zugriff auf diese Website benötigen Sie ein gültiges Login und Kennwort.

Natürlich können Sie sich auch an eine der nachstehend aufgeführten Support-Sites von Peregrine Systems wenden.

#### **Nordamerika, Südamerika, Asien/Pazifik**

Telefon: +(1) (800) 960 9998 (innerhalb der Vereinigten Staaten ist dieser Anruf gebührenfrei) +(1) (858) 794 7402 Fax: +(1) (858) 794 6028 E-Mail: support@peregrine.com Headquarters: Peregrine Systems, Inc. Attn: Customer Support 3611 Valley Centre Drive San Diego, CA 92130

#### **Europa, Afrika**

Telefon: (0) (800) 834 770 (innerhalb von Großbritannien ist dieser Anruf gebührenfrei) +(44) (0) (02) 8334-5844 Fax: +(44) (0) (02) 8334-5890 E-Mail: uksupport@peregrine.com

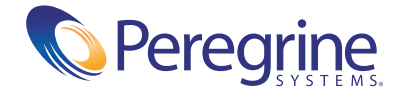